#### STOR 320 Data Transformation I

Lecture 4 Yao Li Department of Statistics and Operations Research UNC Chapel Hill

### Introduction

- Read Chapter 5
- Goal: Their Data Your Data
- Covers:
	- Data Subsetting
	- Data Ordering
	- Variable Selecting
	- Variable Creating
- Help: dplyr Package in R

### NYC Flights Meta Data

• Requirements:

> install.packages(nycflights13) > library(nycflights13)

- All 2013 Flights from NYC - US Bureau of Trans. Statistics
- To View all Data, Use > View(flights)
- For more information, > ?flights

#### NYC Flights Data

#### $>$  flights

# A tibble: 336.776 x 19

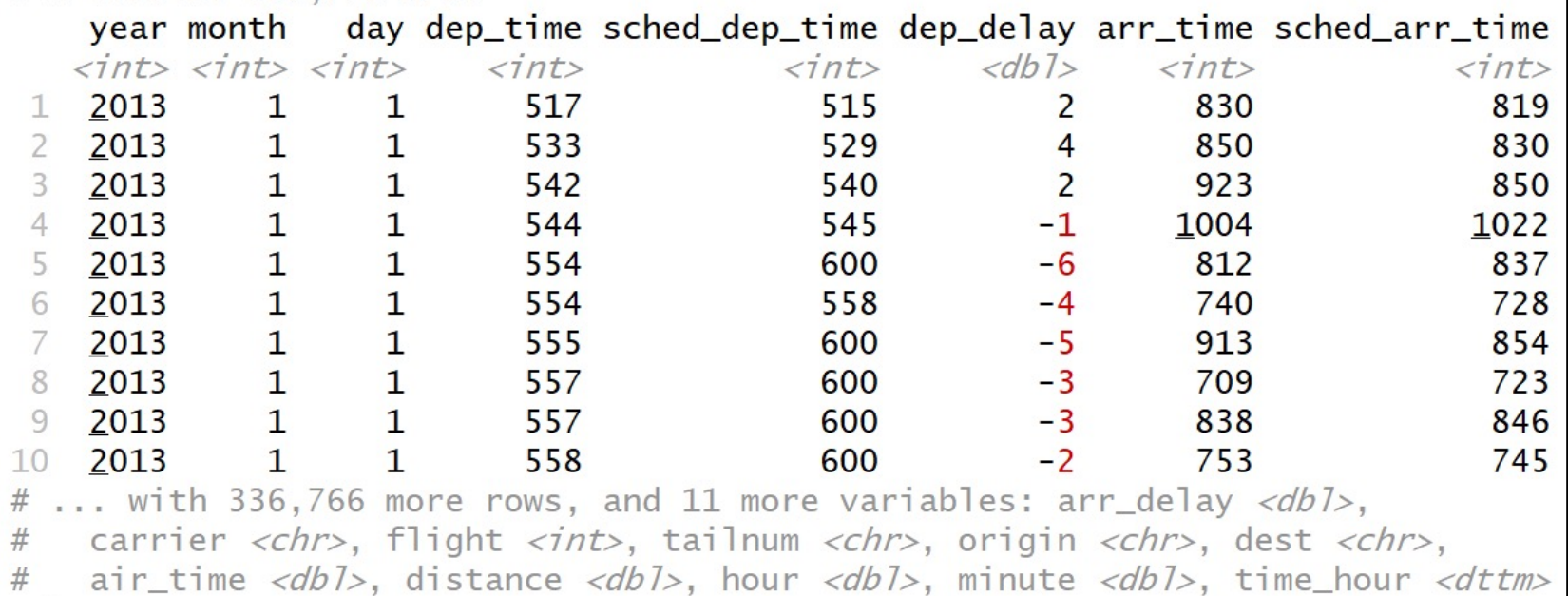

- $\bullet$   $\overline{\phantom{a}}$  Four Different Types of Variables
	- $\int$ int = integer
	- $dbl = double$
	- $\ch$  = character
	- $d$ ttm = date and times

#### •Other Types of Variables

- Igl = logical (TRUE or FALSE)
- fctr  $=$  factor
- $\cdot$  date/= dates

### Basics of dplyr: 5 Key Functions

- 5 Key Functions
	- filter() = Chooses Observations Based on Values
	- arrange() = Sorts Observations
	- select() = Chooses Variables
	- mutate() = Creates New Variables
	- summarise() = Generates Statistics From Data

### Basics of dplyr

- Function Usage
	- First, Specify the Dataset
	- Next, Specify What to Do with the Data
	- Result is a New Dataset

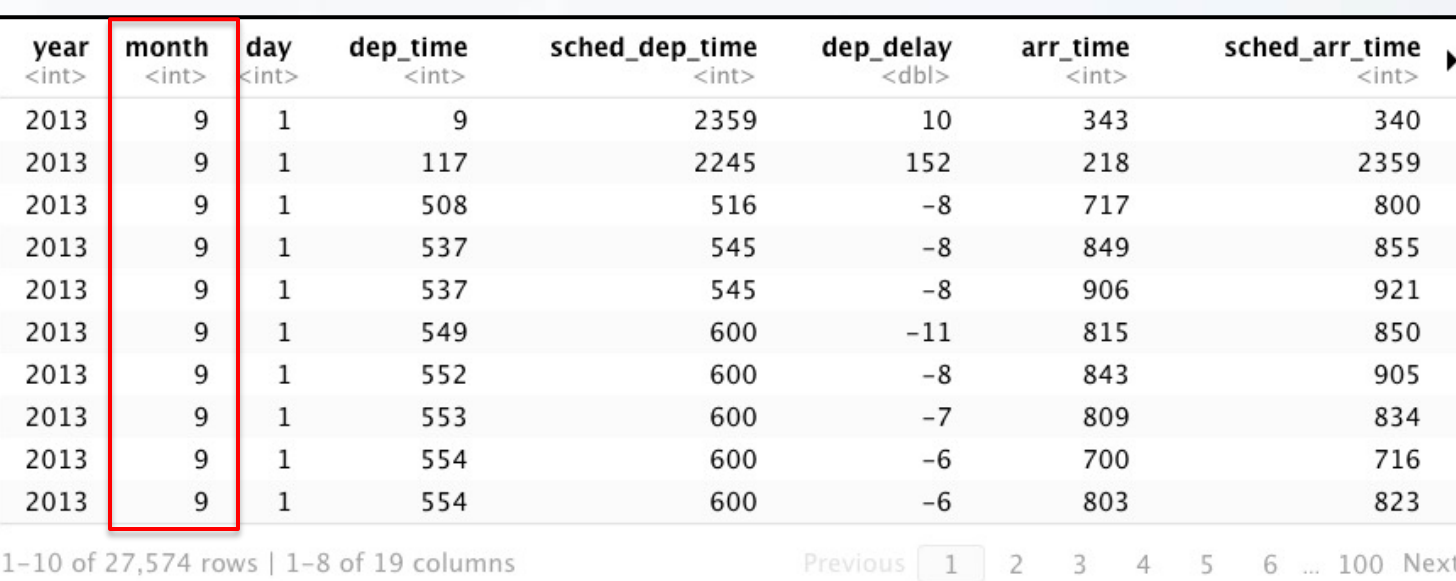

#### > filter(flights, month==9)

#### Comparisons

#### • Important Operators

- Less Than (<)
- Greater Than (>)
- Not Equal (!=)
- $\bullet$  Equal (==)
- Returns TRUE or FALSE

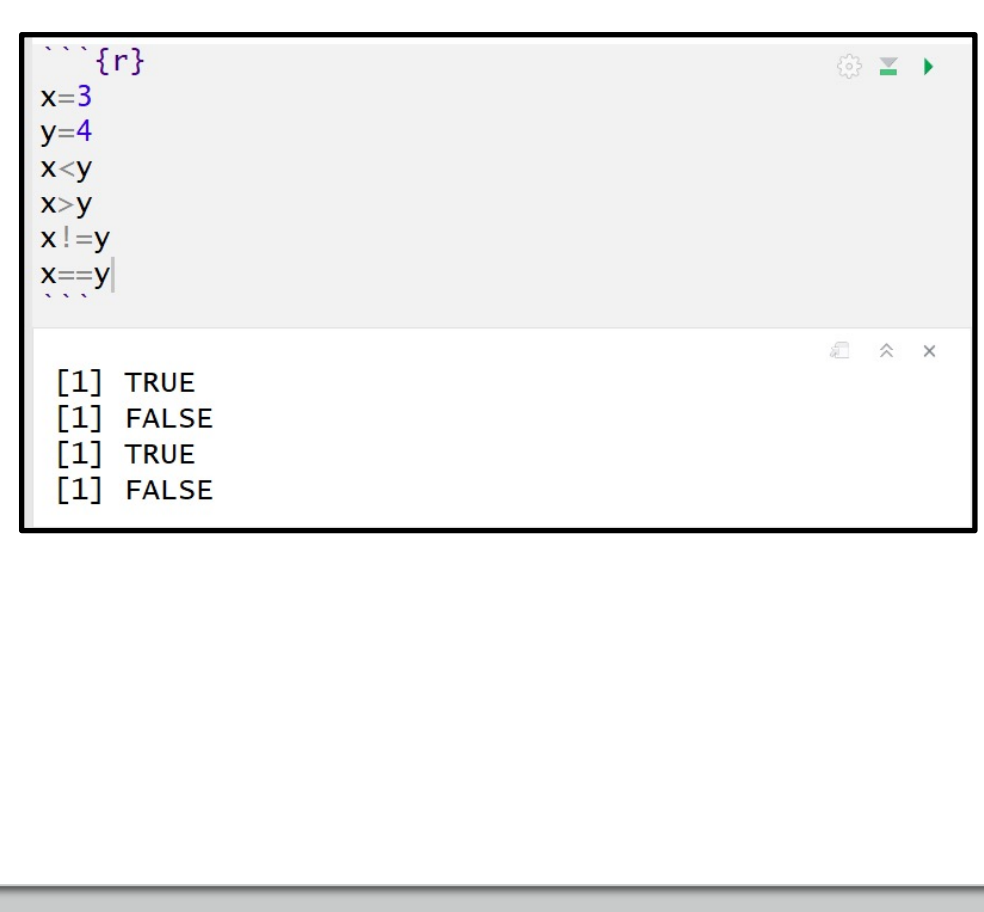

### Numerical Precision

• Problem

 $> x=1/49$  $> y=49$  $> x * y == 1$  $[1]$  FALSE  $> near(x*y, 1)$  $[1]$  TRUE

• Solution

 $> x^*y$  $[1] 1$  $> near(x*y, 1)$ **TRUE**  $[1]$ 

### Logical Operators

- **Boolean Logic** 
	- And  $(8)$
	- Or  $(\vert)$
	- Not (!)
- Example

> filter(flights, month==9&day==1)

> filter(flights, month==9|day==1)

> filter(flights, month==9&!(day==1))

 $> x = TRUE$  $> y = FALSE$  $>$  # Basic  $> x8y$ [1] FALSE  $> x|y$ [1] TRUE  $> 1x$ [1] FALSE  $\, > \,$ > # Combined  $>$  !xl!y  $\lceil 1 \rceil$  TRUE  $>$  ! (x&y)  $\lceil 1 \rceil$  TRUE  $>$  !x&!y  $\lceil 1 \rceil$  FALSE

## Missing Values

- Represented by NA
	- Enduring Questions
		- To Impute or Not Impute
		- To Ignore or Not Ignore
	- Handling Should Be Explained
	- Be Careful When Performing Operations on Missing Data

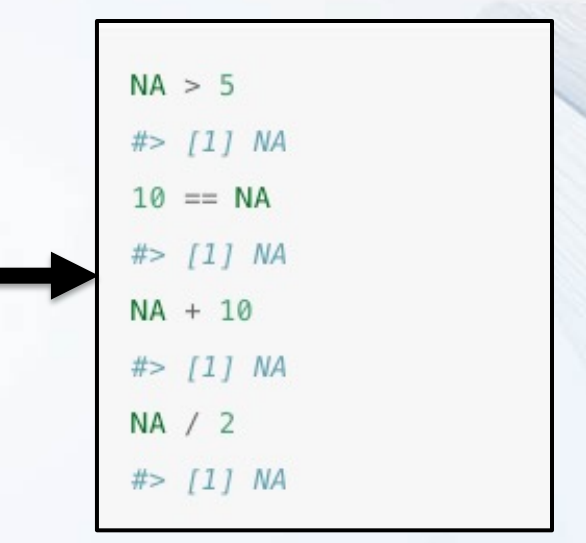

### Missing Values

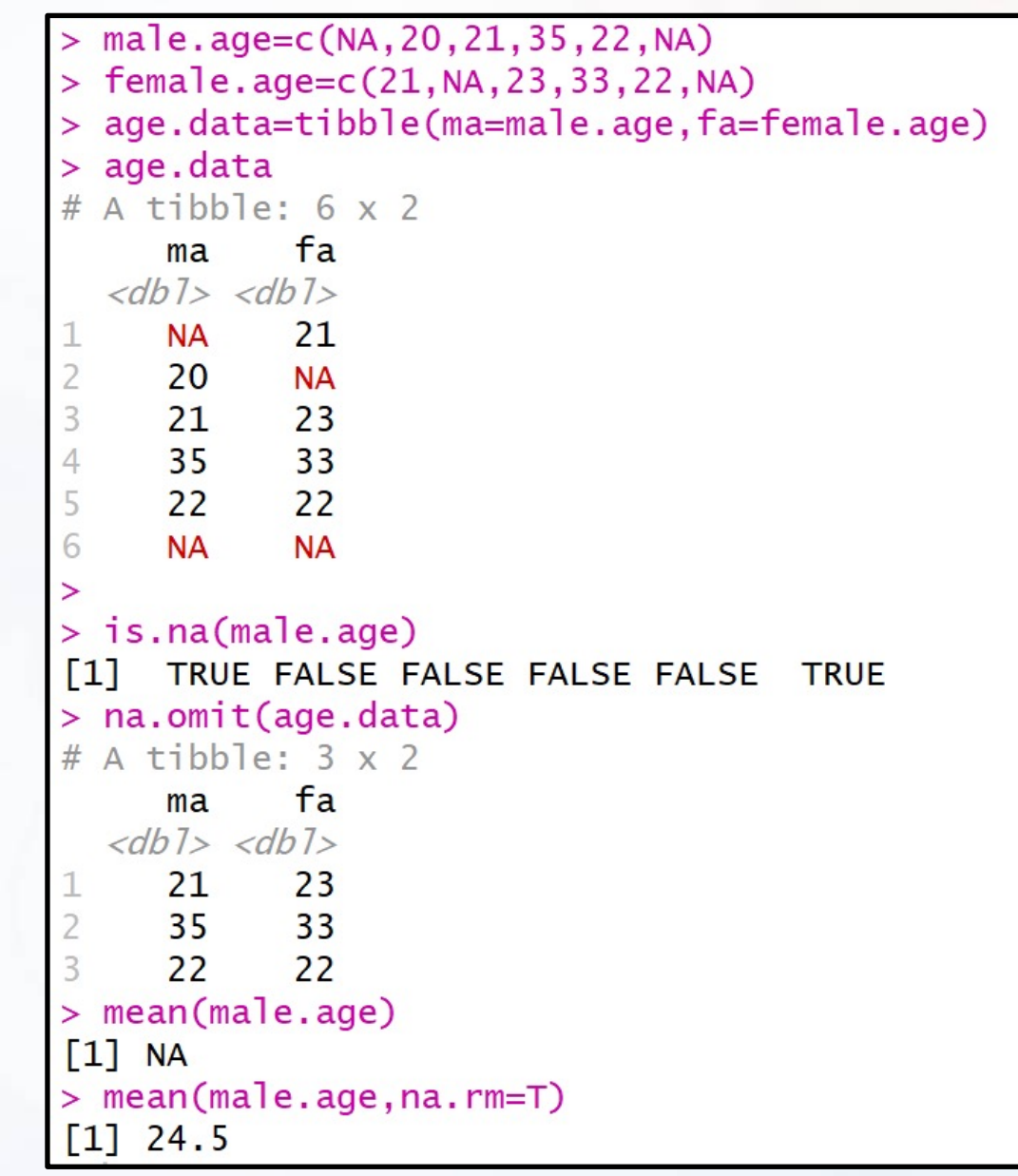

# filter()

- Used to Subset Observations Based on Their Values
	- Selects Row if TRUE
	- Removes Row if FALSE
- Examples:
	- All Flights from 9/13/2018 Out of LaGuardia Airport

> filter(flights, month==9,day==13,origin =="LGA")

• All Dec. or Nov. Flights

> filter(flights, month==11|month==12)

> filter(flights, month %in% c(11,12))

# filter()

- Examples:
	- Don't Want Flights with Unusual Delays (> 120 min.)

> filter(flights, !(arr\_delay>120 | dep\_delay>120) )

> filter(flights, arr\_delay <= 120, dep\_delay <= 120)

- Want Flights with No Delays
- > filter(flights, dep\_delay==0, arr\_delay==0)

> filter(flights, dep\_delay==0 & arr\_delay==0)

 $!(x | y) = !x 8 iy$ 

# filter()

#### Examples:

- Want Flights Missing Air Time > filter(flights, is.na(air\_time) )
- Do not Want Flights Missing Air Time

> filter(flights, !is.na(air\_time) )

• Remove All Cases with Missing Values

> na.omit(flights)

# arrange()

- Used to Sort Observations
- Sort flights by date

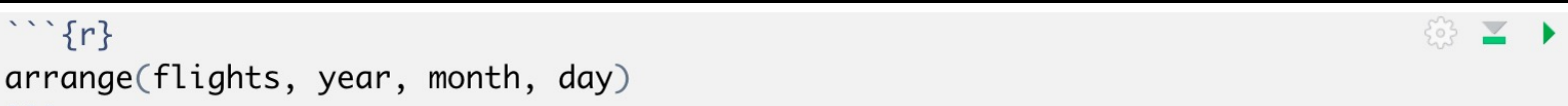

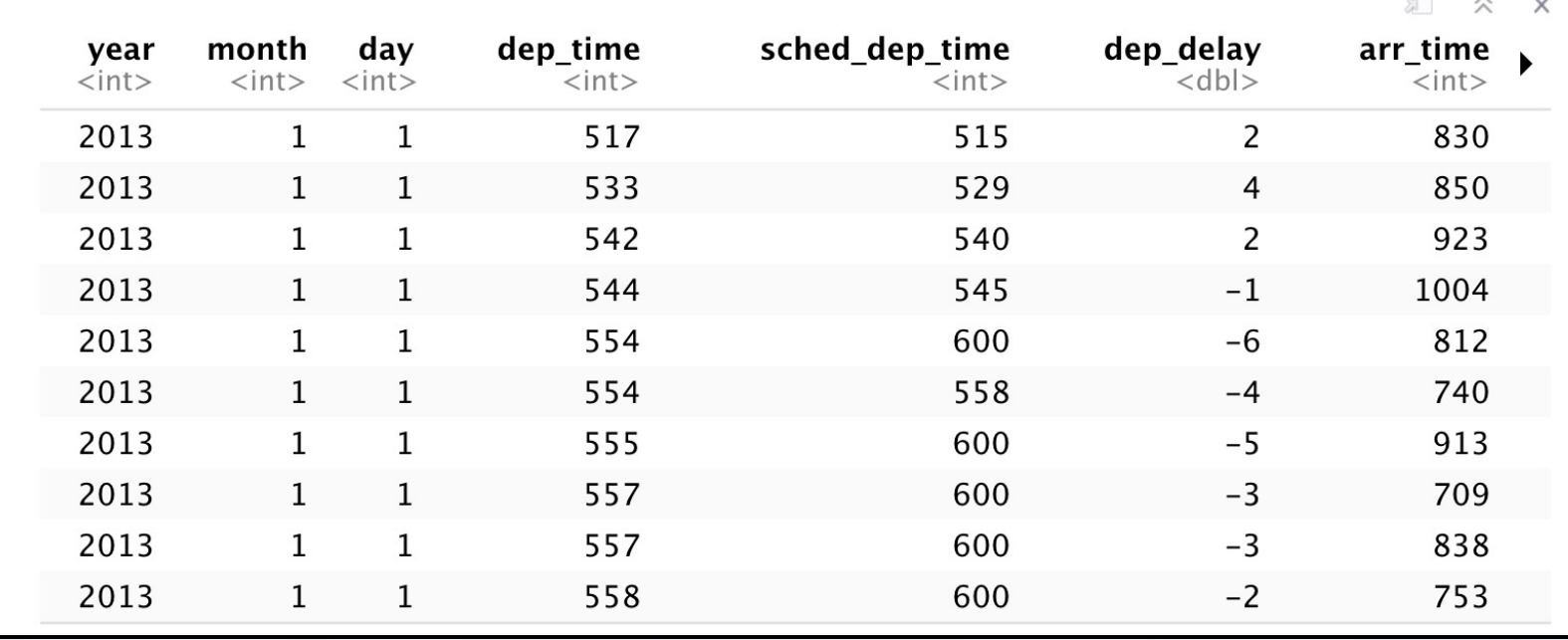

## arrange()

• Sorting Experiment

#### $\hat{f}$  {r} head(arrange(flights,day,dep\_time))

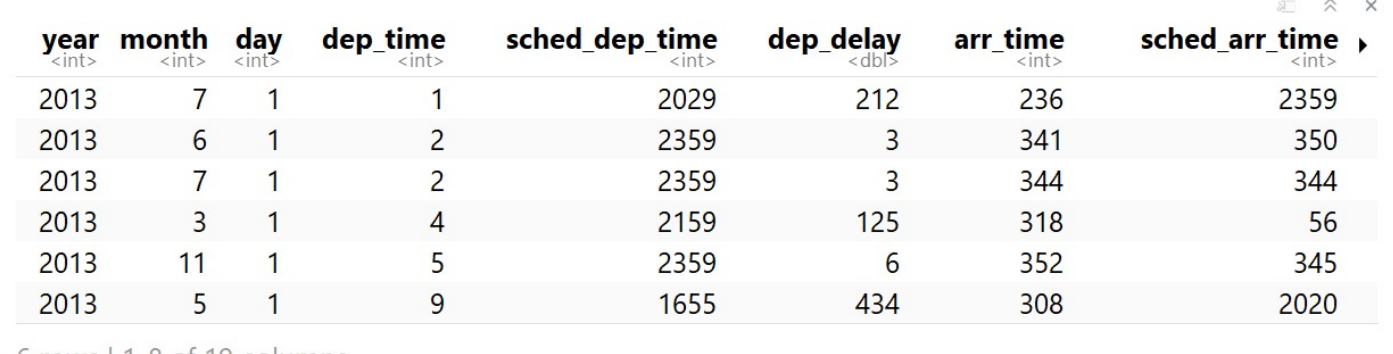

 $6$  rows  $\mid$  1-8 of 19 columns

#### $\mathbb{C}\{r\}$

```
head(arrange(flights,desc(day)|,dep_time))
```
3 ≥ →

© ≥ ▶

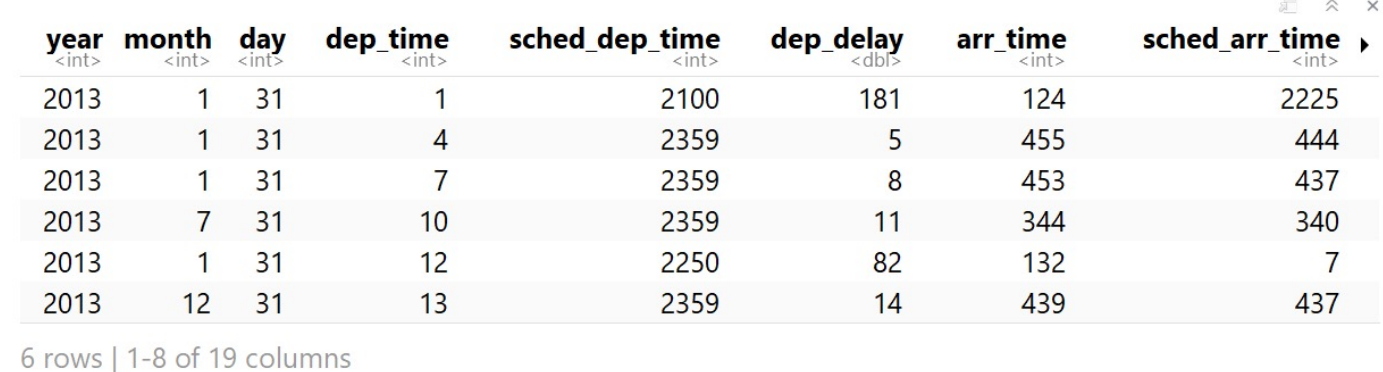

# arrange()

• Handling NA

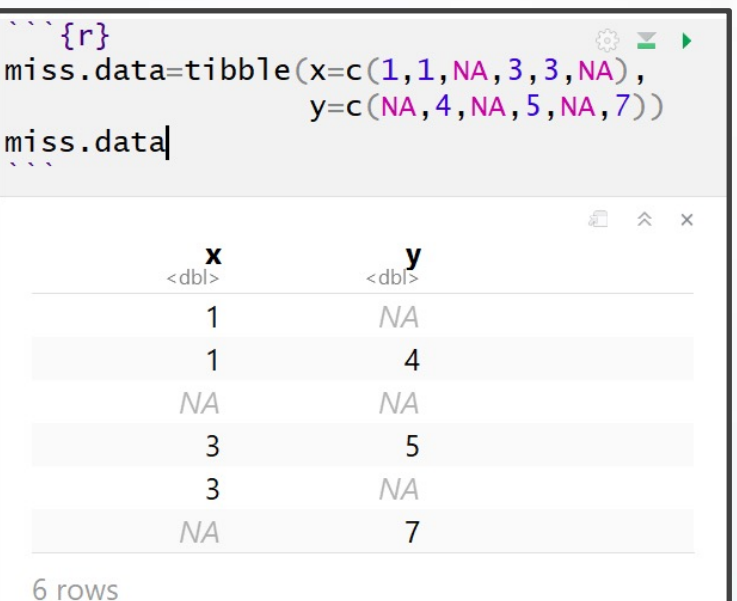

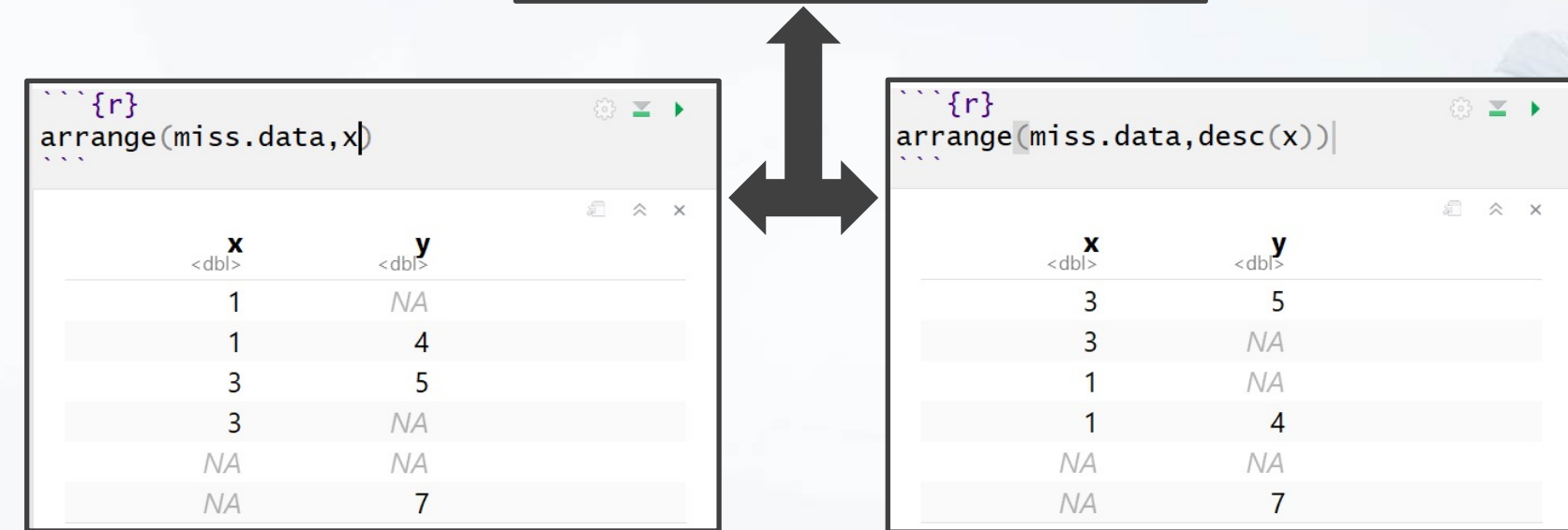

- Used to Select Variables
- Why? Not All Variables are Created Equal
- Need to Know Variable Names

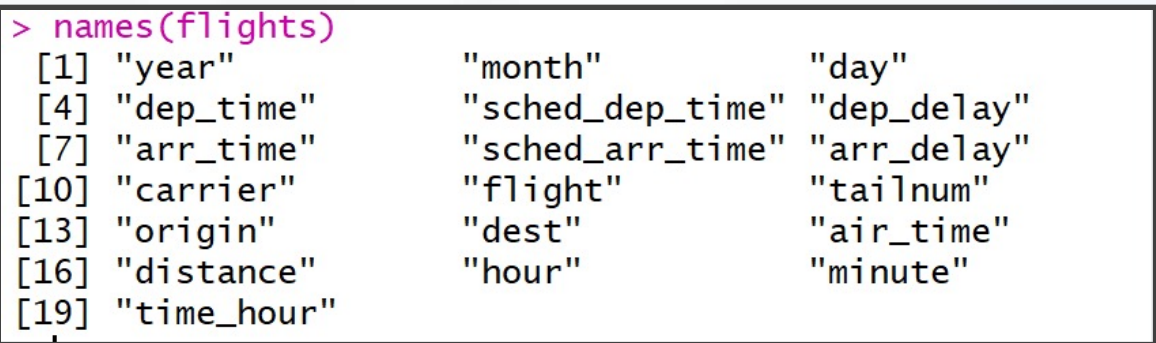

#### • Basic Examples

# select()

- Select Only Year, Month, Day
	- > data1=select(flights,year,month,day) > names(data1) [1] "year" "month" "day"
- Select All Variables Between dep\_time to arr delay

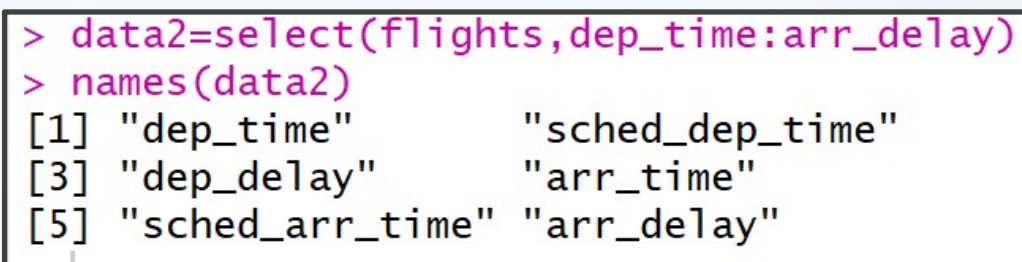

Deselect All Variables Between dep time to arr\_delay

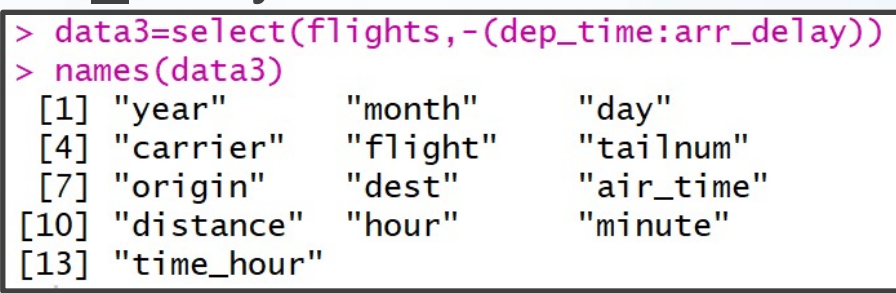

• Select Based on Column Index

```
length(names(flights))
\begin{bmatrix} 11 & 19 \end{bmatrix}> data4=select(flights,c(1,3,8,12))
> names(data4)
     "year"
\lceil 1 \rceil\lceil 2 \rceil"day"
\lceil 3 \rceil"sched_arr_time"
[4] "tailnum"
```
#### • Deselect Based on Column Index

```
> length(names(flights))
\begin{bmatrix} 11 & 19 \end{bmatrix}> data5 = select(flights, -c(1, 3, 8, 12))> names(data5)
 [1] "month"
      "dep_time"
 \sqrt{2}[3] "sched_dep_time"
      "dep_delay"
 \lceil 4 \rceil[5] "arr_time"
      "arr_delay"
 \sqrt{6}\sqrt{7}"carrier"
       "flight"
 \sqrt{8}[9]"origin"
\lceil 10 \rceil"dest"
[11]"air_time"
\lceil 12 \rceil"distance"
       "hour"
\lceil 13 \rceil\lceil 14 \rceil"minute"
       "time_hour"
[15]
```
- Select Based on Text
	- starts\_with("TEXT")

> data6=select(flights, starts\_with("dep")) names(data6) [1] "dep\_time" "dep\_delay"

• ends with("TEXT")

data7=select(flights, ends\_with("delay"))

> names(data7)

[1] "dep\_delay" "arr\_delay"

#### • contains("TEXT")

data8=select(flights, contains("ar")) > names(data8)  $\lceil 1 \rceil$  "year" "arr\_time" "sched\_arr\_time" "arr\_delay" F31 "carrier" F51

- Renaming Variables
	- Can Use select()

> data9=select(flights, yr=year) > names (data9)  $[1]$  "yr"

• But Use rename()

```
> data10=rename(flights, yr=year)
> names(data10)
      "yr"
                            "month"
 [1]"day"
                            "dep_time"
 \lceil 3 \rceil"sched_dep_time" "dep_delay"
 T 51
      "arr_time"
                            "sched_arr_time"
 \lceil 7 \rceil"arr_delay"
                            "carrier"
 \lceil 9 \rceil\lceil 11 \rceil"flight"
                            "tailnum"
      "origin"
                            "dest"
[13]\lceil 15 \rceil"air_time"
                            "distance"
      "hour"
                            "minute"
[17][19]"time_hour"
```
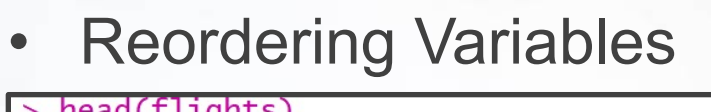

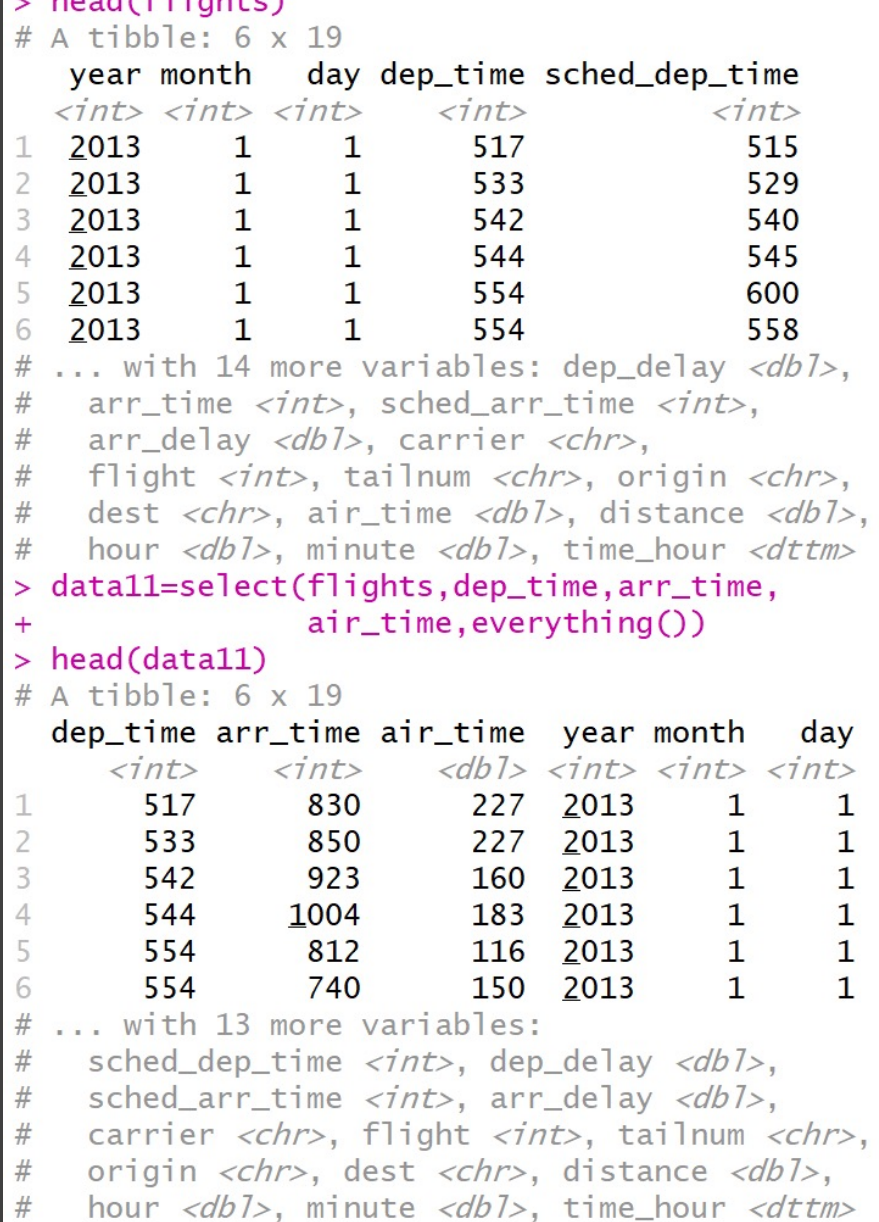

- Used to Create New Variables
	- Creative New Metrics
	- Modify Units
	- Transform Variables
	- Unique Identifiers
	- Numeric to Categorical
	- Categorical to Numeric
- Reduced Dataset

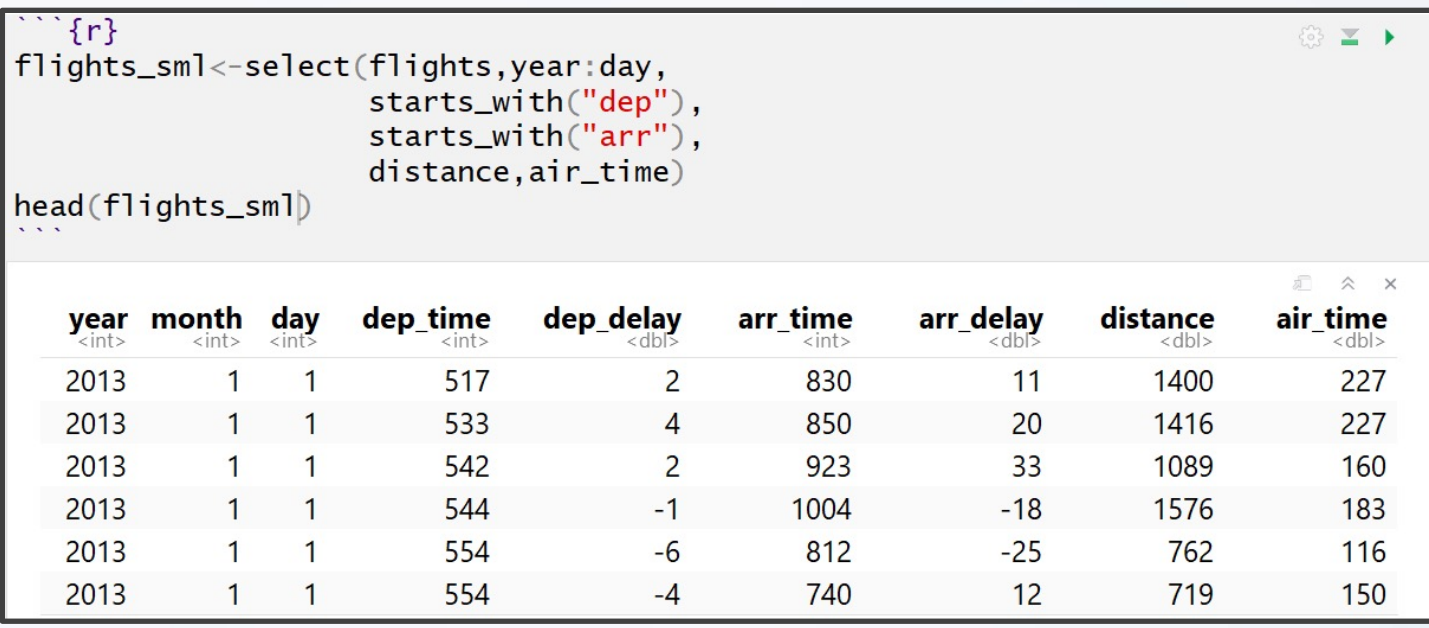

#### • Example of mutate()

 $\cdots$  {r} mutate\_flights\_sml<-mutate(flights\_sml, gain=arr\_delay-dep\_delay, speed=distance/air\_time\*60)

head(select(mutate\_flights\_sml,gain,speed,everything()))

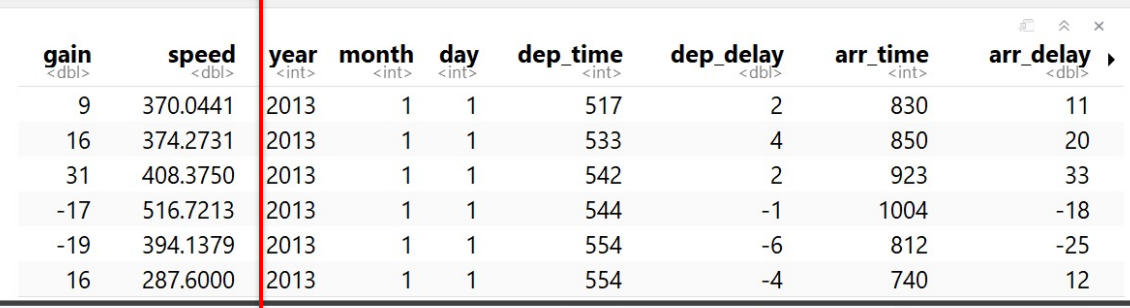

#### • Example of transmute()

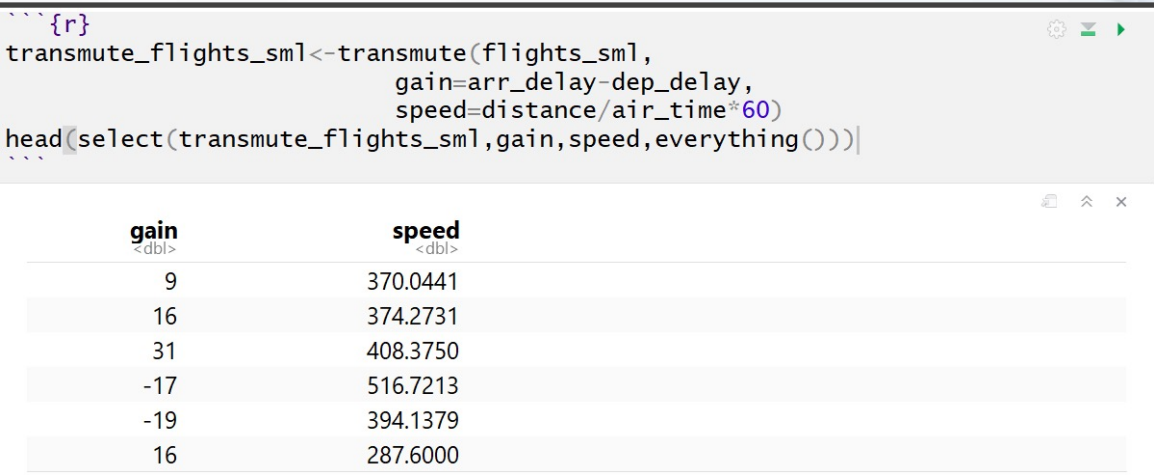

© ≥ ▶

dep\_time, arr\_time

Actual departure and arrival times (format HHMM or HMM), local tz.

#### • Plethora of Examples

• Basic and Modular Arithmetic

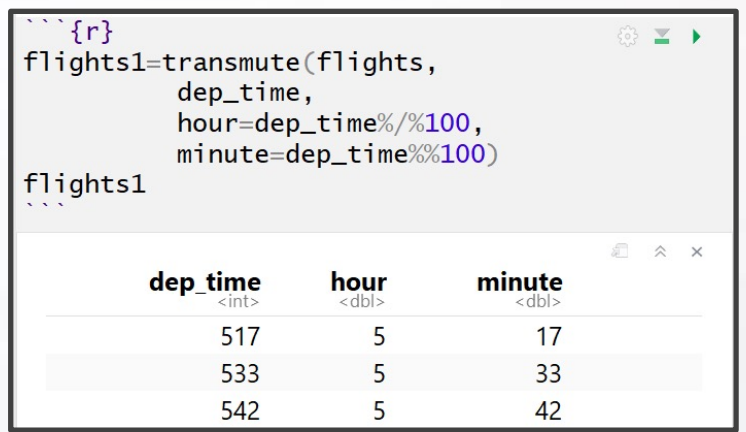

 $517 = 100 * 5 + 17$ 

 $= 100 * (517 %/% 100) + (517 %/% 100)$ 

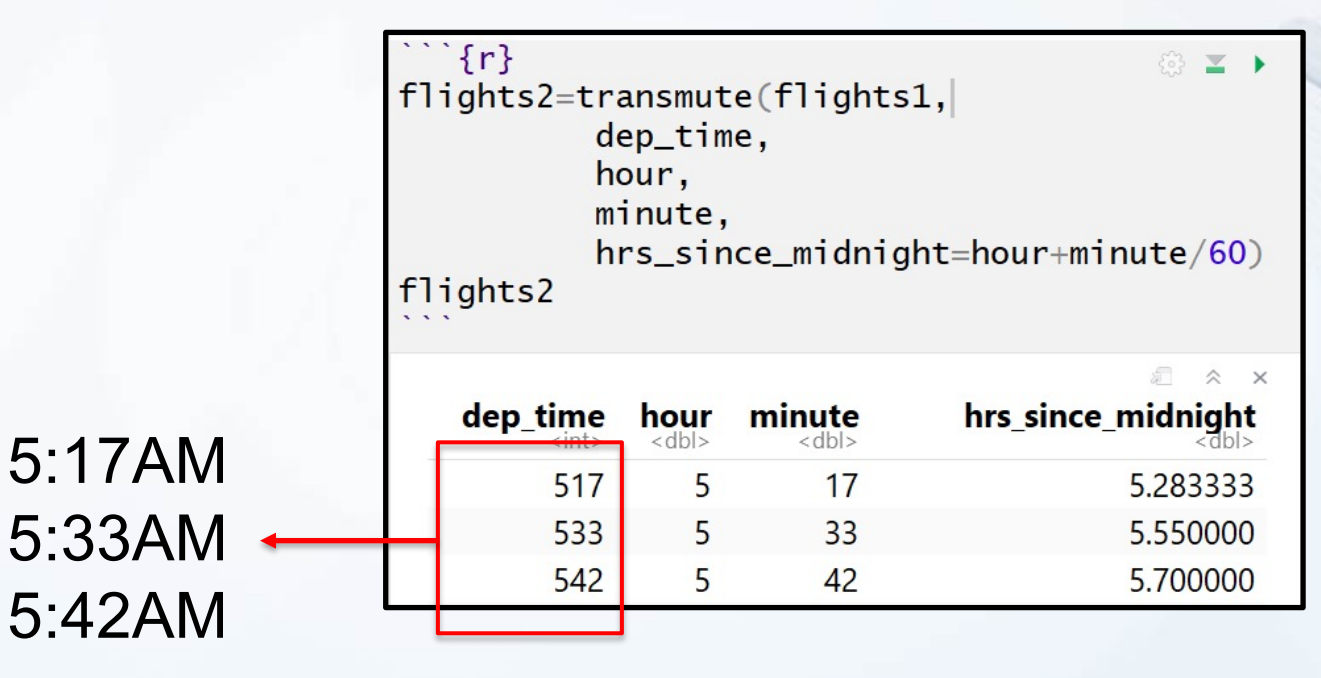

#### • Plethora of Examples **Nonlinear Transformation**  $\bullet$

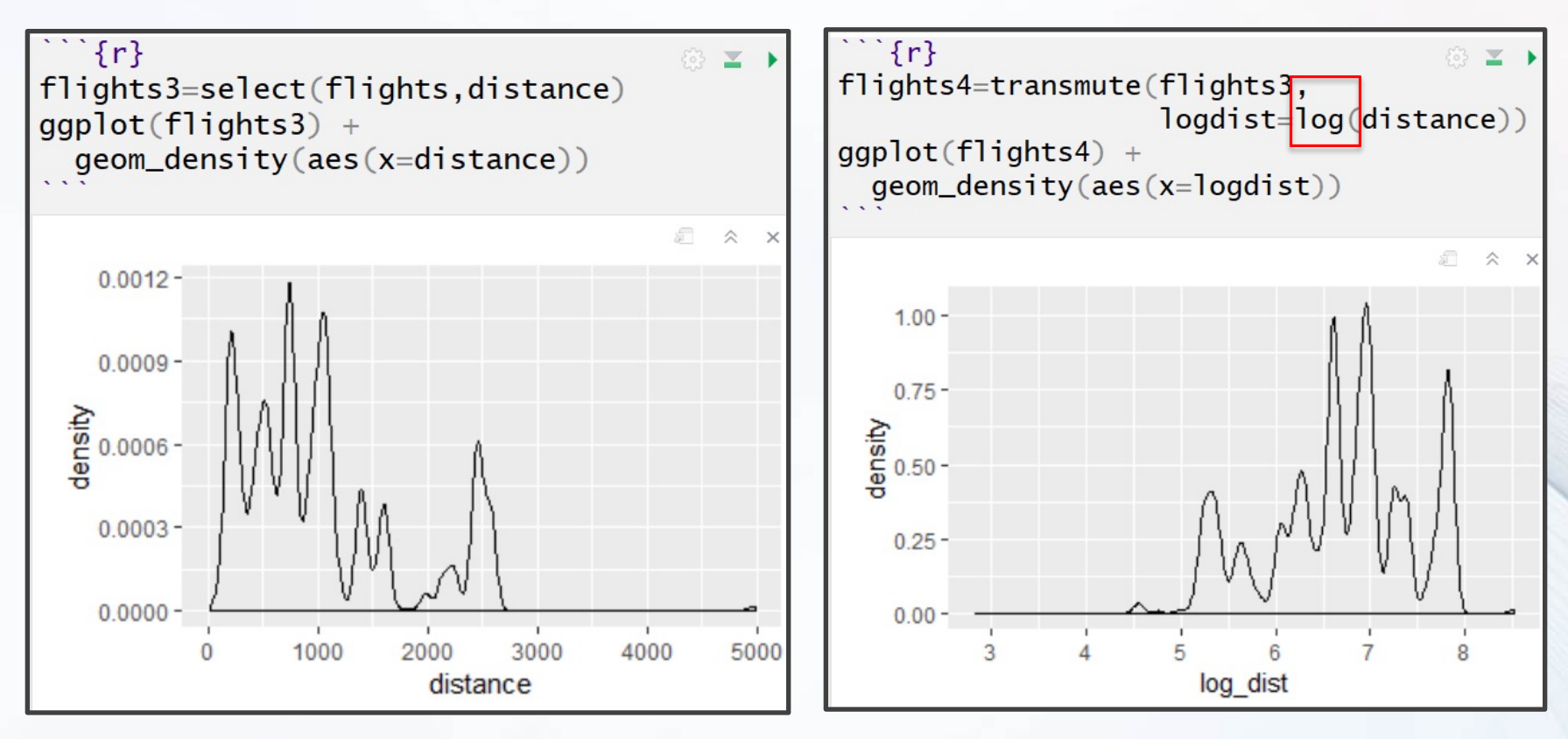

- Plethora of Examples
	- Offsets: lead() and lag()  $\bullet$

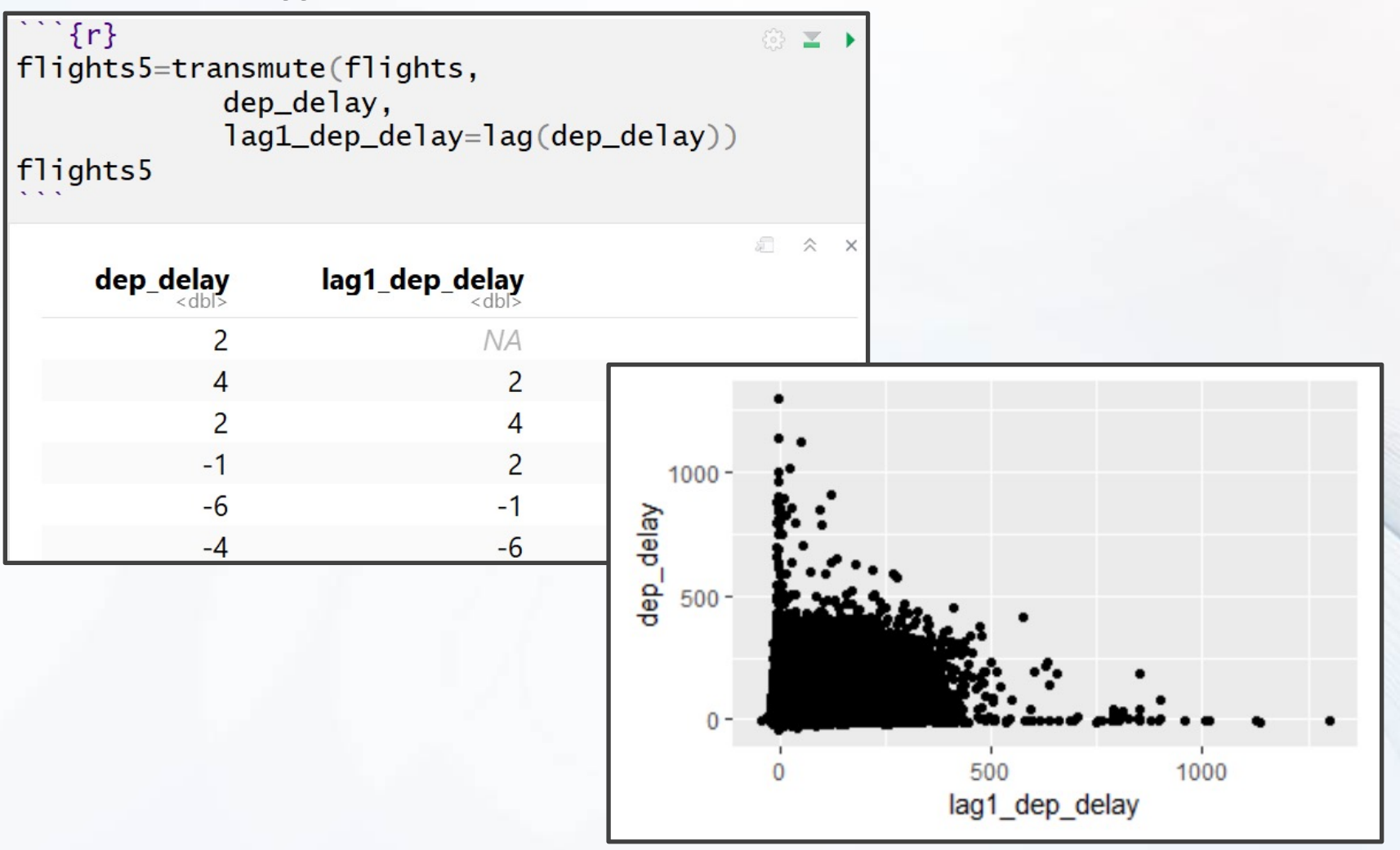

- Plethora of Examples
	- Cumulative and Rolling **Aggregates**

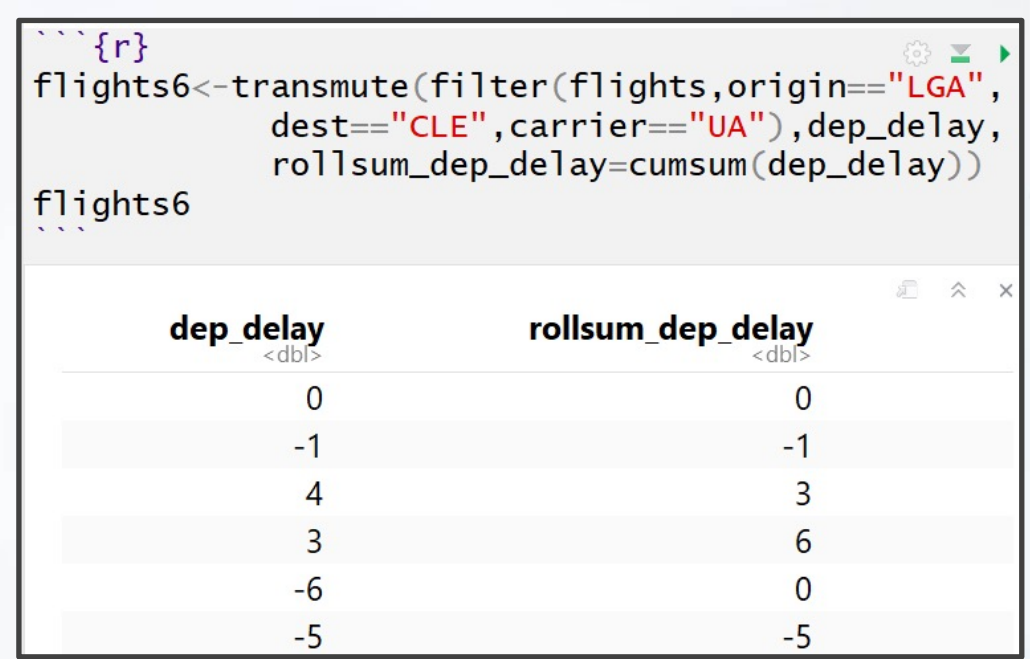

- cumsum()
- cumprod()
- cummin()
- cummax()
- cummean()

- Plethora of Examples
	- Ranking
		- min\_rank()
		- percent\_rank()
		- cume\_dist()
		- ntile()

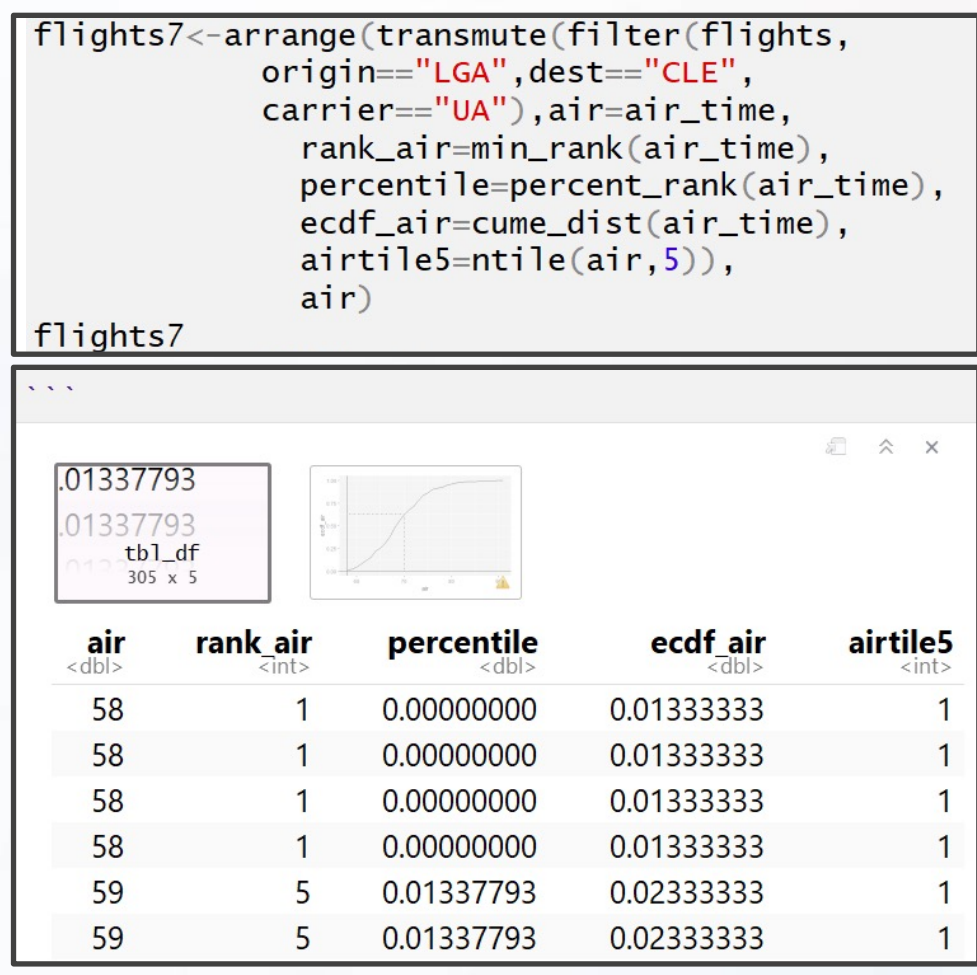

### Information

- Tutorial 3
	- Practice
		- filter()
		- arrange()
		- select()
		- mutate()
	- Introduced
		- Piping %>%
		- group\_by()
		- summarize()